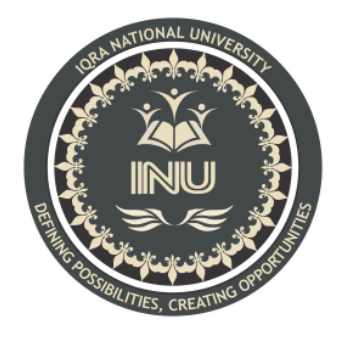

# **Assignment**

# **Submitted By:**

Hamza Riaz (12282) BS (SE) Section: A

# **Submitted To:**

Sir Ayub

**Dated: 4/24/2020**

# **Department of Computer Science, IQRA National University, Peshawar Pakistan**

## Department of Computer Science

### Semester Assignment Spring 2020

Subject: Object Oriented Programming Time: 48hrs (9:00 am Monday (20<sup>th</sup> April) to 9:00 am Wednesday (22<sup>nd</sup> April)) **BS (CS,SE)** Instructor: M.Ayub Khan There are total 3 questions in this paper. Max Marks: 30

#### *Note:*

*At the top of the answer sheet there must be the ID, Name and semester of the concerned Student.*

*Students must have to provide the output of their respective programs. Students have same answers or programs will be considered fail. Programs in Python or codes should be explained clearly.* 

*As this paper is online so incase of any ambiguity my Whatsapp no. is 034499121116.*

## **Each question carry equal marks. Please answer briefly.**

- Q1. What is Class and role of object in a Class, explain in detail with the help of a suitable program ?
- Q2. Write a program about table printing which takes input from the user on the basis of OOP and explain in detail.
- Q3. Write a program about any 2 cars which can calculate the performance of both of them and explain in detail.

# **Question No:1**

**Object:** Object is an abstract data type which is created by a developer. It can include multiple methods and it also contain other objects. Objects can also be defined as classes. It also provides a structured approach to programming, by defining a data set as accustom object.

**Class:** Class is Collection of objects. It is a logical entity and it can be defined as a blueprint in which we can create an individual object. Class doesn't consume any space.

## **Program:**

```
public class MyClass {
 int x= 5;
   public static void main(String[] args) {
     MyClass myObj = new MyClass();
     System.out.println(myObj.x);
  }
}
```
### **Question No: 2**

```
import java.util.Scanner;
public class Table_Printing
{
   public static void main(String[] args) 
   {
     try (Scanner s = new Scanner(System.in)) {
                    System.out.print("Enter any number:"); 
                    int n=s.nextInt();
                       for(int i=1; i <= 10; i++)
                       {
                         System.out.println(n+" * "+i+" = "+n*i);
   }
}
   }
```
OUTPUT:

}

Enter any number:9

 $9 * 1 = 9$  $9 * 2 = 18$  $9 * 3 = 27$  $9 * 4 = 36$  $9 * 5 = 45$   $9 * 6 = 54$  $9 * 7 = 63$  $9 * 8 = 72$  $9 * 9 = 81$  $9 * 10 = 90$ 

#### **Question No: 3**

```
public class vehicle
{
     public static void main(String[] args) {
         car lamborghini = new car();
         car mercedes = new car();
         lamborghini.car = "Aventador";
         lamborghini.tyre = 4;
         lamborghini.doors = 2;
         lamborghini.engine = 1;
         lamborghini.fuelcapacity = 85;
         lamborghini.fuelconsumption = 16.9;
         mercedes.car = "AMG";
         mercedes.tyre = 4;
         mercedes.doors = 2;
         mercedes.engine =1;
         mercedes.fuelcapacity = 65;
         mercedes.fuelconsumption = 12.2;
         System.out.println("Name="+lamborghini.car);
         System.out.println("tyre ="+lamborghini.tyre);
         System.out.println("doors ="+lamborghini.doors);
         System.out.println("engine ="+lamborghini.engine);
         System.out.println("fuelcapacity 
="+lamborghini.fuelcapacity);
         System.out.println("fuelconsumption 
="+lamborghini.fuelconsumption);
```

```
System.out.println ("Name ="+mercedes.car);
         System.out.println ("tyre ="+ mercedes.tyre);
         System.out.println ("doors ="+mercedes.doors);
         System.out.println ("engine ="+mercedes.engine);
         System.out.println ("fuelcapacity 
="+Mercedes.fuelcapacity);
         System.out.println ("fuelconsumption 
="+Mercedes.fuelconsumption);
         System.out.println ("Performance of lamborghini");
         lamborghini.Performance ();
         System.out.println ("Performance of Mercedes");
         mercedes. performance();
    }
}
class car
{
    String car;
    int tyre;
    int doors;
    double engine;
    double fuelcapacity;
    double fuelconsumption;
    void Performance()
    {
         double y;
         y= fuelcapacity/fuelconsumption;
         System.out.println("Performance="+y);
OUTPUT: fuelconsumption =16.9
Name =AMG
tyre =4doors =2engine =1.0fuelcapacity =65.0
fuelconsumption =12.2
Performance of lamborghini
Performance=5.029585798816568
```
Performance of Mercedes Performance=5.327868852459017